## **Plateforme de recrutement Unîmes Candidats**

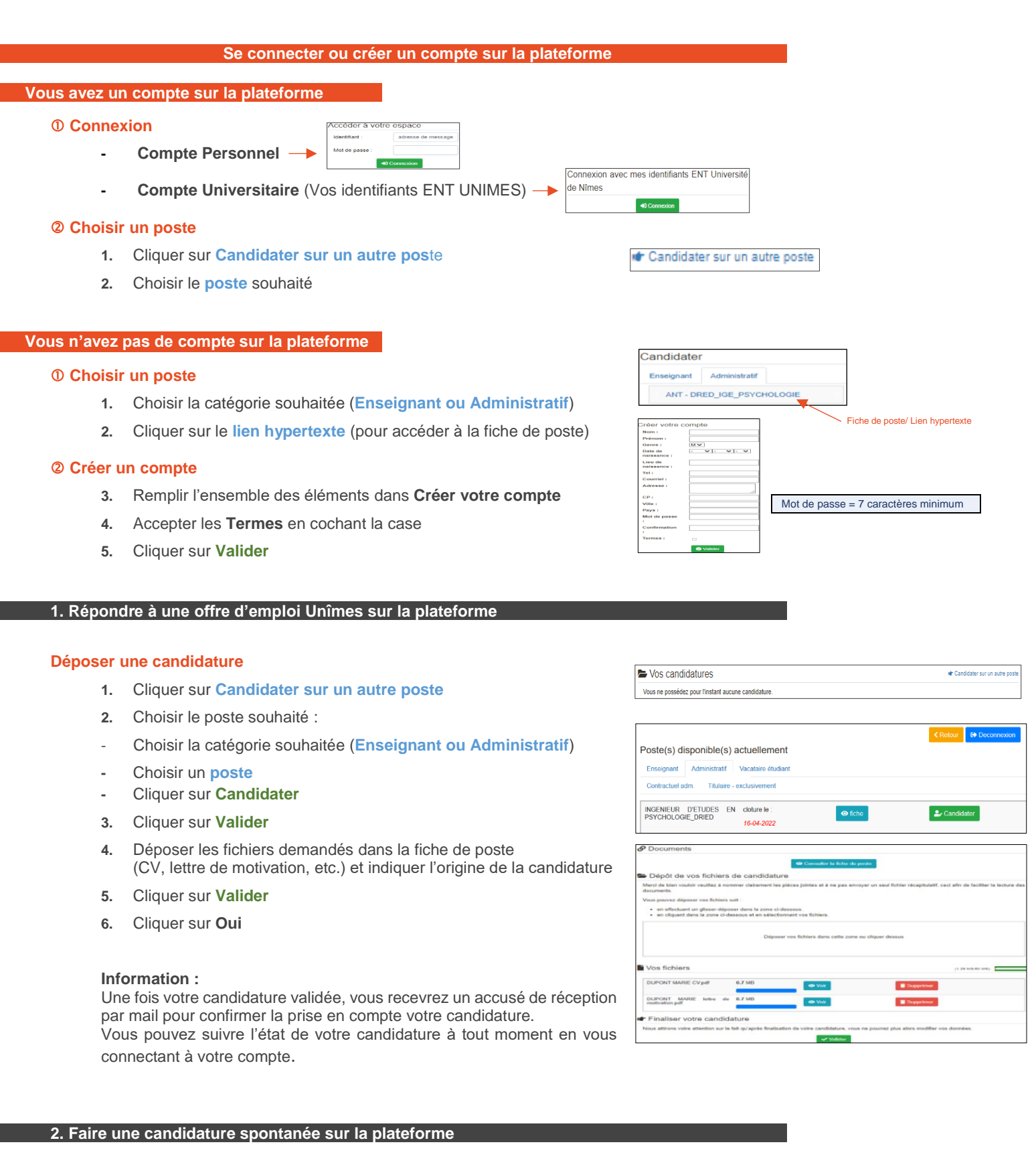

## **Envoyer une candidature spontanée**

- **1.** Cliquer sur **candidature spontanée**
- **2.** Se connecter avec ses identifiants
- **3.** Renseigner votre secteur d'activité, déposer votre CV

## Candidature spontanée

Cette plateforme vous permet de proposer votre candidature par le biais d'une candidature spontanée